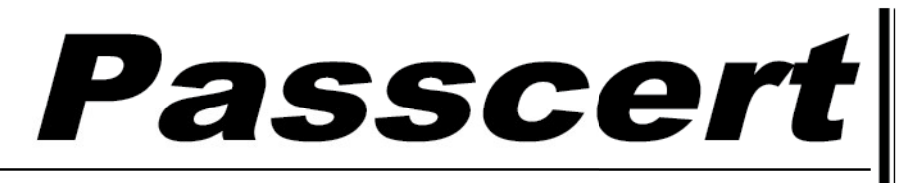

**Higher Quality, better service!** 

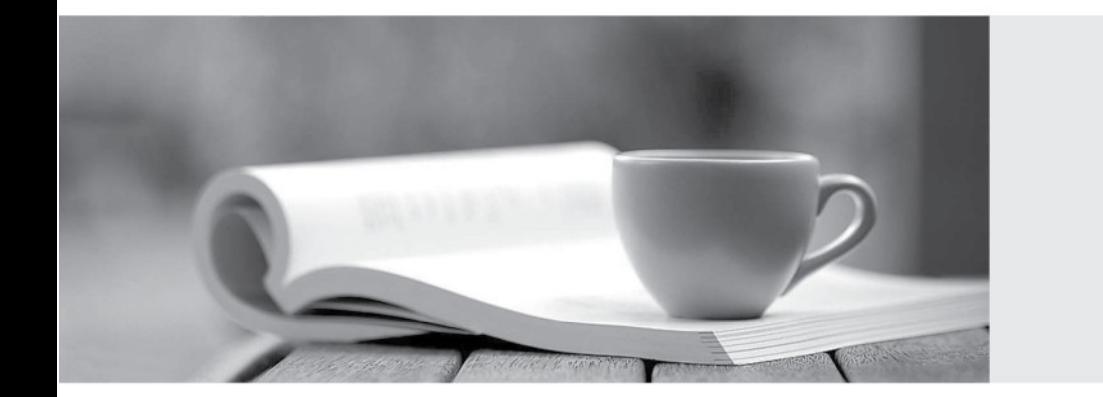

**Http:/[/www.passcert.com](http://www.passcert.com)**

Q&A

We offer free update service for one year.

# **Exam** : **MB3-430**

# **Title** : GP 9.0 Manufacturing Applications

# **Version** : DEMO

1. In the Item Engineering window available choices for the fulfillment method are: Choose the 3 that  $\mathsf{apply}.$ 

- A. Make to Stock
- B. Make to Order Manual
- C. Make to Order Silent
- D. Assemble to Order

# **Answer:** ABC

- 2. Which status(s) can an item have in order for MRP to calculate that item?
- A. Active
- B. Pre-released
- C. Released
- D. Service

# **Answer:** ABCD

- 3. What are phantom bill of materials designed for?
- A. Subassemblies that are not held in stock and are usually assembled only when needed
- B. Items or subassemblies that should not appear on the picklist
- C. Used to mark items that will not be needed for that Manufacturing Order
- D. Phantom bill of materials can not be defined in the system

# **Answer:** A

4. If you have an item on a bill of material that can have a substitute if that item is out of stock, how should

the alternate item be designated on the bill of material?

A. Delete the item that is out of stock from the bill of material and add the alternate to the bill of material

before creating the manufacturing order

- B. Add the alternate item to the picklist for the manufacturing order
- C. Add the alternate item to the bill of material, mark it as an alternate, and designate for which item this is an alternate
- D. Add the alternate item to the bill of material, right click, and select it as an alternate

# **Answer:** C

- 5. Which of the following routing times are calculated on a per piece basis? Choose the 2 that apply.
- A. Setup Time
- B. Labor Time
- C. Machine Time
- D. Queue Time
- **Answer:** BC
- 6. When a work center has been entered and saved which of the following statements are true?
- A. The work center is assigned as a default
- B. The work center is automatically excluded from MRP calculations
- C. An inventory site record has been created
- D. The work center is automatically assigned to all items

# **Answer:** C

- 7. What is the purpose of the BOM Security window?
- A. Control who has access to the BOM Entry window
- B. Ensure a bill of material will not be changed
- C. Used to audit who made the last update to a BOM
- D. Used to see who has a bill of material record currently in use or locked

# **Answer:** D

- 8. Which of the following is a valid order policy in Manufacturing? Choose the 3 that apply.
- A. Lot for Lot
- B. Period Order Quantity
- C. Manufacture Order Policy
- D. Fixed Order Quantity

# **Answer:** ABD

- 9. Which statement below best defines Fixed Quantity?
- A. The quantity of the component item that is required for every manufacturing order, regardless of the order quantity
- B. The quantity of the component item that is required to make one finished good
- C. The quantity of the finished good at the end of production
- D. A fixed quantity can not be entered on the BOM

# **Answer:** A

10. Before a bill of material can be used in manufacturing order entry, what dates will affect the use of this

# bill of material?

- A. The system does not validate dates for bill of materials
- B. The component in/out dates and MO end date
- C. The BOM effective date and component in/out dates
- D. The allocation dates on the picklist

# **Answer:** C

- 11. How are by-products designated on a bill of material?
- A. Access BOM/Picklist detail for a line item and mark as by-product
- B. Add a note to this line item to document by-product status and do a manual inventory adjustment to increment on hand for this item
- C. Create a line item with a negative quantity on the bill of material and MO receipt will automatically increment on hand for that item
- D. Set the bill of material to type by-product

# **Answer:** C

- 12. The lead time offset for materials on the BOM can be calculated from which of the following dates?
- A. Manufacturing Order Due Date only
- B. Manufacturing Order Start Date only
- C. Manufacturing Order Due Date or Start Date
- D. No offset date can be chosen

# **Answer:** C

13. If an item can be used as a substitute for one of the components required to manufacture another item,

what window is used to make this entry?

- A. BOM Entry
- B. Item Engineering
- C. Item Resource Planning
- D. Item Maintenance Options

# **Answer:** A

14. To make changes to a manufacturing (active) routing without changing the planning routing first, what window is used?

- A. Manufacturing Order Routing Sequence Edit window
- B. Routing Utilities window
- C. Routing Sequence Entry window
- D. Routing Query window

**Answer:** A

15. The Dynamics - GP Distribution Series BOM and the Manufacturing Series BOM both have a bill of material (BOM) module, which statement best describes their compatibility?

A. The Manufacturing bill of material module is a complete separate entity from the Distribution Series bill of material module

B. Distribution Series does not have a Bill of Material module, so there is not a compatibility issue

C. The Distribution and Manufacturing modules have an interface that allows for linking these two modules

D. When you install Manufacturing, the system will automatically convert Distribution information to the manufacturing bill of material tables

# **Answer:** A

16. When setting up a new actual cost finished good item, which of the following accounts should be set

up if both material and labor data will be collected for the item? Choose the 2 that apply.

- A. Standard Cost Revaluation
- B. WIP Material
- C. Variance Material
- D. WIP Labor

**Answer:** BD

17. Which of the following best describes the back flushing option on the Bill of Material?

A. The system will automatically look at the bill of material for quantities and save you the time of creating manufacturing order pick lists

B. If you select back flushing on the bill of material, you will not have to manually enter production times in the system

C. The system automatically consumes the quantity required on the bill of material/picklist during MO

Receipt process so you do not manually issue material

D. An item can be flagged as back flushed on the Item Engineering Window

# **Answer:** C

18. When copying a routing which of the following steps are possible? Choose the 4 that apply.

- A. Creating a header record
- B. Copying a sequence of steps
- C. Copying an entire routing
- D. Renumber routing sequences

# **Answer:** ABCD

19. Account numbers for standard cost items can be defined in which window? Choose the 2 that apply.

- A. Item Account Maintenance window
- B. Item Account Maintenance Costing window
- C. Standard Item Material Cost Window
- D. Roll Up and Revalue Inventory Window

# **Answer:** AB

20. If work in process (WIP) is not used to enter information about the amount of labor or machine time used for the sequence, what selection(s) need to be marked in the Routing sequence entry screen? Choose the 2 that apply.

- A. Auto-Back flush Labor
- B. Auto-Back flush Machine
- C. Auto-Back flush Material
- D. Auto-Back flush All

# **Answer:** AB